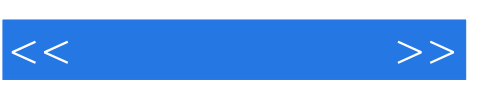

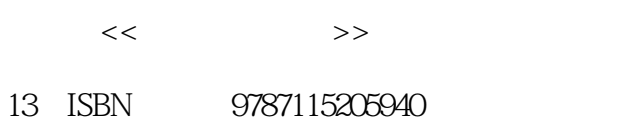

10 ISBN 7115205949

出版时间:2009-6

页数:211

PDF

http://www.tushu007.com

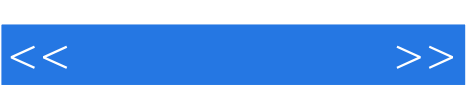

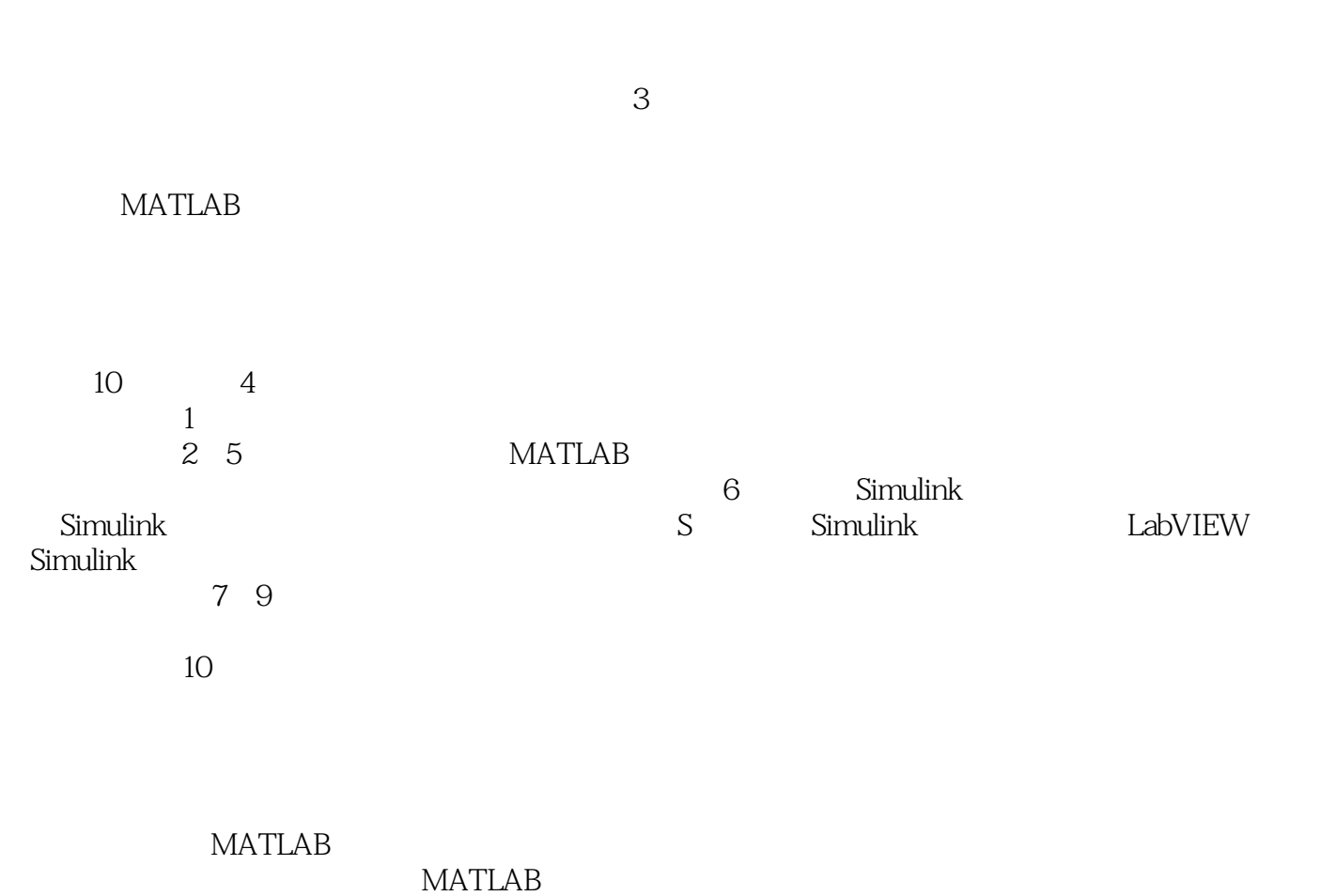

MA'I'LAB

本书适合作为高等院校自动控制、电子工程、通信等电子信息类专业"控制系统仿真"课程的教材,也

 $\frac{32}{18}$ 

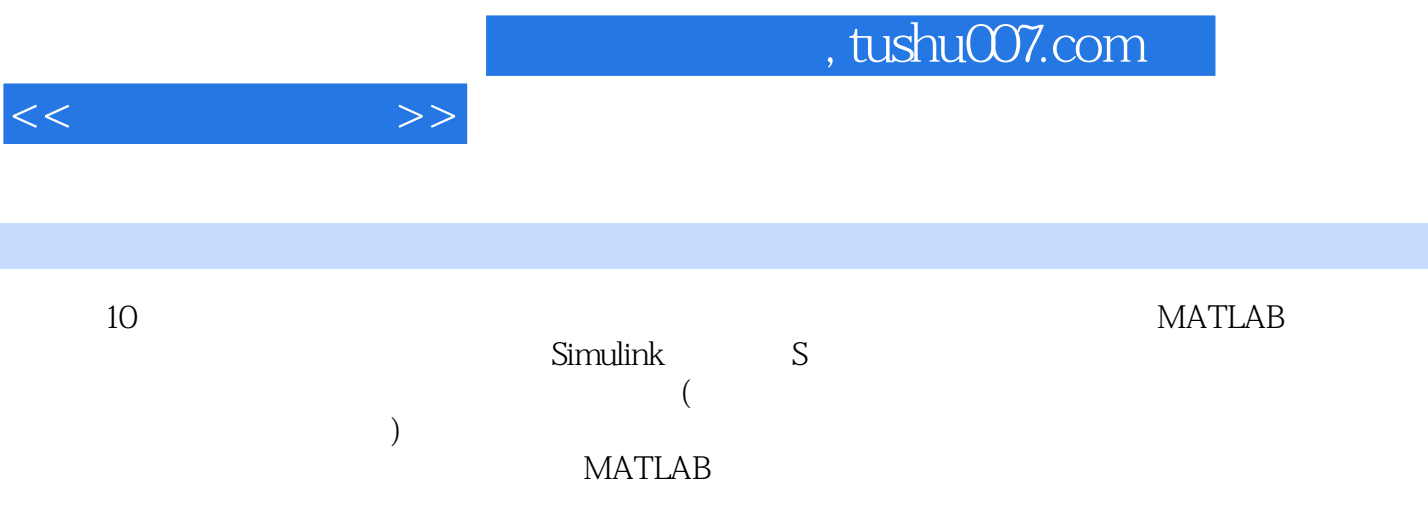

 $\frac{1}{\sqrt{2\pi}}$ 

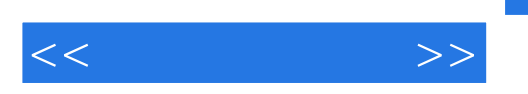

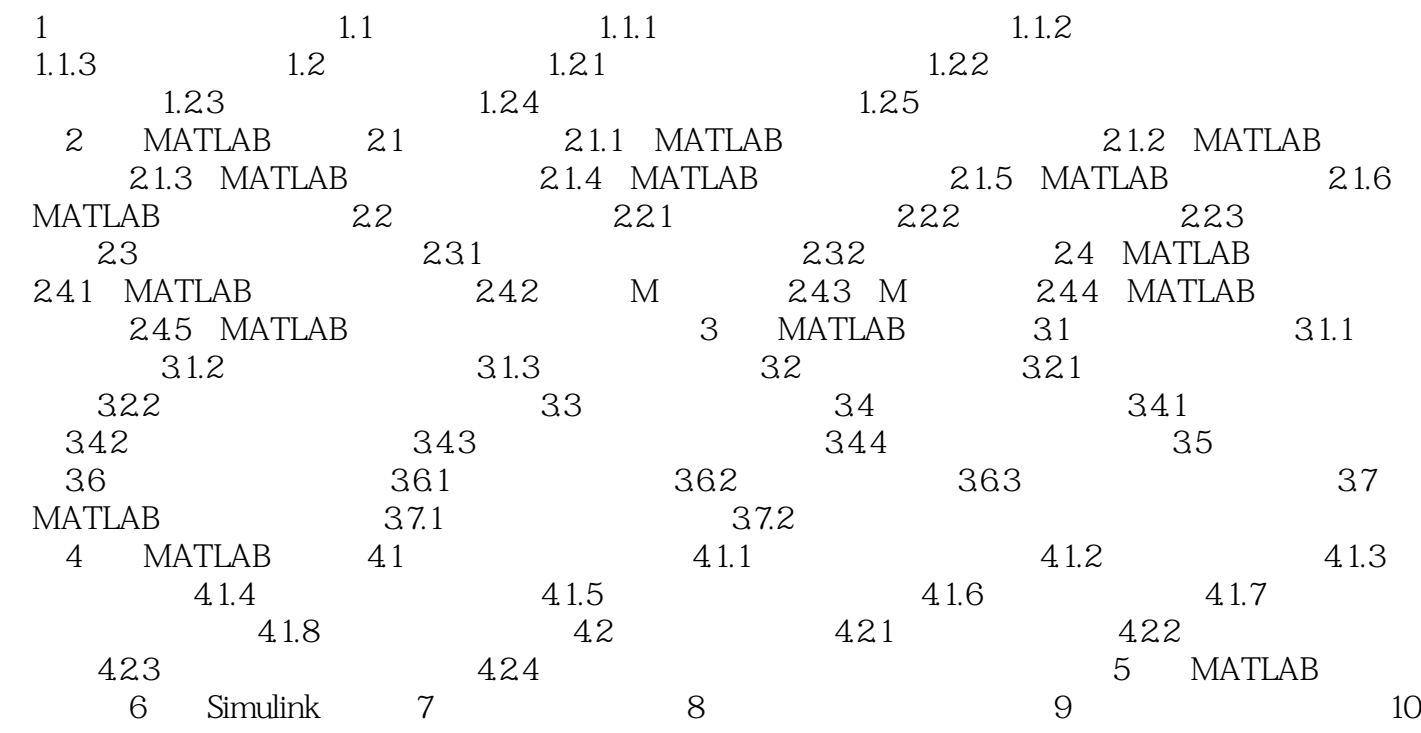

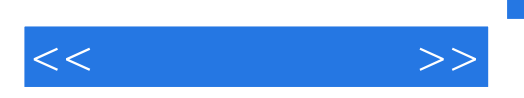

## $9\quad1$

A D D A

 $\Gamma$  o

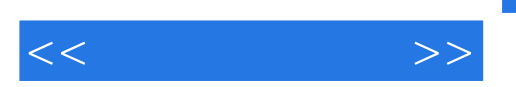

 $\alpha$  with  $\alpha$  and  $\beta$  and  $\beta$ 

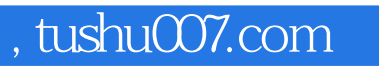

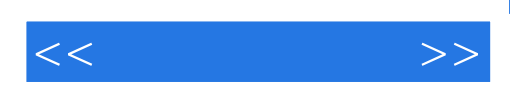

本站所提供下载的PDF图书仅提供预览和简介,请支持正版图书。

更多资源请访问:http://www.tushu007.com